# **design [documentation](http://reflectionsjournal.org/download.php?q=design documentation example.pdf) example.pdf**

**FREE PDF [DOWNLOAD](http://reflectionsjournal.org/download.php?q=design documentation example.pdf)**

**[NOW!!!](http://reflectionsjournal.org/download.php?q=design documentation example.pdf)**

Source #2:

**design [documentation](http://reflectionsjournal.org/download2.php?q=design documentation example.pdf) example.pdf FREE PDF [DOWNLOAD](http://reflectionsjournal.org/download2.php?q=design documentation example.pdf)**

27 RESULTS

#### **[Example](http://example.com/)** Domain **example**.com

**Example** Domain. This domain is established to be used for illustrative examples in documents. You may use this domain in examples without prior coordination or asking ...

# **Web design** - **[Wikipedia](https://en.wikipedia.org/wiki/Web_design)**

https://**en.wikipedia.org**/wiki/**Web\_design**

**Web design** encompasses many different skills and disciplines in the production and maintenance of websites. The different areas of **web design** include web graphic ...

#### **CSS** · **[Bootstrap](http://getbootstrap.com/css/) getbootstrap.com**/**css**

**CSS**. Global **CSS** settings, fundamental HTML elements styled and enhanced with extensible classes, and an advanced grid system.

## **Design** - **[Wikipedia](https://en.wikipedia.org/wiki/Design)**

https://**en.wikipedia.org**/wiki/**Design**

**Design** is the creation of a plan or convention for the construction of an object, system or measurable human interaction (as in architectural blueprints, engineering ...

### USA.gov - Draft U.S. **Web Design Standards [Documentation](https://standards.usa.gov/)** https://standards.usa.gov

**Web design standards** for US federal websites, open-source UI components and visual styles to create beautiful, consistent experiences.

## **SAS [Documentation](http://support.sas.com/documentation/onlinedoc/code.samples.html) Example** Code and Data

**support.sas.com**/**documentation**/onlinedoc/code.samples.html **Example** code and data from **SAS** Press books and **SAS documentation**

# **Design** | **Android** [Developers](https://developer.android.com/design/index.html)

https://**developer.android.com**/**design** Up and running with material **design**. **Android** uses a new **design** metaphor inspired by paper and ink that provides a reassuring sense of tactility.

# **[SAS/STAT](http://support.sas.com/documentation/cdl/en/statug/65328/HTML/default/viewer.htm)**(R) 12.1 User's Guide

**support.sas.com**/**documentation**/cdl/en/statug/65328/HTML/default/... Provides detailed reference material for using **SAS/STAT** software to perform statistical analyses, including analysis of variance, regression, categorical data.

# **[EXAMPLE](http://quality.co.uk/example/manual.htm)** QUALITY MANUAL

quality.co.uk/**example**/manual.htm

NOTE 1: This is a CONTROLLED Document as are all quality system files on this server. Any documents appearing in paper form are not controlled and should be checked ...

# **[Fragments](https://developer.android.com/guide/components/fragments.html)** | **Android** Developers

https://**developer.android.com**/guide/components/**fragments**.html Creating a layout. In the sample above, R.layout.**example**\_fragment is a reference to a layout resource named **example**\_fragment.xml saved in the application resources.

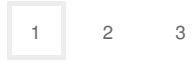

Privacy and [Cookies](http://go.microsoft.com/fwlink/?LinkId=521839&CLCID=0409) [Legal](http://go.microsoft.com/fwlink/?LinkID=246338&CLCID=0409) [Advertise](http://go.microsoft.com/?linkid=9844325) [About](http://go.microsoft.com/fwlink/?LinkID=286759&CLCID=409) our ads [Help](http://go.microsoft.com/fwlink/?LinkID=617297) [Feedback](file:///tmp/wktemp-02cc1dd5-0abc-4412-b858-eab0d7781fed.html#) © 2017 Microsoft